## **LoadPairDataYOp**

## Funkcia %LoadPairDataYOp

## **Popis** Funkcia naíta hodnoty y daného párového vektora v danom asovom rozsahu, priom nad hodnotami s rovnakou asovou znakou vykoná danú operáciu. **Deklarácia** VECTOR %LoadPairDataYOp( VECTOR \_vector,<br>TIME \_bt, TIME \_bt,  $\begin{aligned} &\texttt{TIME} \hspace{1.5cm} \_et\,, \\ &\texttt{INT} \end{aligned}$  $_{\mathit{\_}}$ operation ) Parametre **Parametre Parametre Parametre Parametre Parametre Parametre Parametre Parametre Parametre Parametre Parametre Parameter Parameter Parameter Parameter Parameter Parameter Paramet \_bt** Zaiatok asového intervalu. **et** Koniec asového intervalu. **\_operation** [Typ operácie](https://doc.ipesoft.com/pages/viewpage.action?pageId=92241964#Kon%C5%A1tantyfunkci%C3%AD-aggregations).

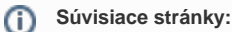

[%LoadPairDataIdx](https://doc.ipesoft.com/display/D2DOCV22SK/LoadPairDataIdx) [%LoadPairDataX](https://doc.ipesoft.com/display/D2DOCV22SK/LoadPairDataX) [%LoadPairDataXOp](https://doc.ipesoft.com/display/D2DOCV22SK/LoadPairDataXOp) [%LoadPairDataY](https://doc.ipesoft.com/display/D2DOCV22SK/LoadPairDataY)